# **f12 pixbet**

- 1. f12 pixbet
- 2. f12 pixbet :joycasino online
- 3. f12 pixbet :faturamento betnacional

## **f12 pixbet**

Resumo:

**f12 pixbet : Inscreva-se em mka.arq.br e descubra o tesouro das apostas! Ganhe um bônus especial e inicie sua busca pela fortuna!** 

#### contente:

Bônus de Cassino 20Bet — até R\$500 + Rodadas Grátis para Novos Jogadores O bônus de cassino do 20Bet é um dos melhores disponíveis atualmente no mercado, já que a plataforma oferece até R\$ 500,00 para os novos jogadores, além de 20 rodadas grátis. Para participarem, basta que os jogadores se cadastrem no cassino e realizem um depósito de pelo menos R\$ 60,00. O bônus é de 100% do valor que os jogadores depositarem, até o máximo de R\$ 500,00, e os giros grátis serão depositados nos quatro dias seguintes à ativação da oferta. O rollover do bônus é de 40x, e antes de cumprirem este requisito os jogadores não poderão solicitar o saque. Para garantir a f12 pixbet oferta, basta clicar no banner que vamos deixar aqui embaixo! 20 Bet 4.7 de 5 4.7 Apostar Agora Outras Promoções no Cassino Online 20Bet Além do bônus de boasvindas competitivo, o 20Bet também conta com uma das maiores listas de ofertas de cassino para os seus usuários já registrados. Confira alguns dos bônus de cassino 20Bet a seguir, lembrando que elas podem ser vistas integralmente na aba "Promoções": Bônus de segundo depósito: ao realizarem o segundo depósito de pelo menos R\$ 60,00 no cassino, os jogadores também faturam 50% de bônus. Esta promoção exige o código " 2DEP " no momento do depósito, e o valor máximo é de R\$ 600,00.

ao realizarem o segundo depósito de pelo menos R\$ 60,00 no cassino, os jogadores também faturam 50% de bônus. Esta promoção exige o código " " no momento do depósito, e o valor máximo é de R\$ 600,00. Recarga de Sexta-feira: às sextas-feiras, os jogadores podem conseguir até R\$ 600,00 no 20Bet, além de 50 giros grátis, depositando com o código " RELOAD " pelo menos R\$ 60,00.

às sextas-feiras, os jogadores podem conseguir até R\$ 600,00 no 20Bet, além de 50 giros grátis, depositando com o código " " pelo menos R\$ 60,00. Giros turbinados: para os que preferem rodadas grátis, o 20Bet oferece até 30 giros grátis para Wild Cash X9990 para os jogadores que depositarem pelo menos R\$ 60,00 entre os dias 5 e 7 de cada mês usando o código "TURBINADO". Como ganhar giros grátis no cassino 20Bet? Os giros grátis são normalmente uma das ofertas mais procuradas pelos jogadores, e no 20Bet eles também estão disponíveis. Há diferentes formas de conseguir os giros grátis 20Bet, por exemplo, com os Giros Turbinados (que comentamos acima) ou mesmo com algumas Recargas semanais que têm os giros como parte da oferta. O principal é que os jogadores observem frequentemente a aba "Promoções" do cassino, para garantirem que não perdem nenhuma oferta.

Cadastro no Cassino 20Bet Para começar a aproveitar todas as promoções e, é claro, os jogos no cassino online 20Bet, o primeiro passo é que os jogadores realizem o cadastro no cassino. Veja a seguir o passo a passo para entrar no cassino 20Bet! Clique a qualquer momento no nosso banner "Apostar Agora" para entrar na página oficial do 20Bet; Clique no botão "Cadastrese" no canto direito da tela; Insira todos os dados solicitados no formulário; Escolha o bônus de boas-vindas que quer aproveitar; Leia e concorde com os Termos e Condições da plataforma; Finalize a operação. Atenção: é importante utilizar dados atualizados e verdadeiros no cadastro, além de terem que ser os dados de mesma titularidade dos métodos de pagamento que serão

usados para os depósitos e saques no cassino.

Como jogar no cassino 20Bet? Depois do cadastro, o próximo passo é começar a jogar no cassino 20Bet. O processo é todo muito simples, já que o 20Bet tem um design simples e intuitivo, no entanto, vamos deixar a seguir um tutorial para exemplificar! Faça o login no 20Bet com os dados escolhidos no momento do cadastro; Garanta que tem saldo e, se for preciso, faça um depósito na f12 pixbet conta — iremos comentar esse tópico com mais detalhes na parte final do nosso texto! Clique na opção "Cassino" na parte central da tela; Use os filtros disponíveis no 20Bet, como "Populares", "Slots", "Jogos Relâmpagos", para escolher o jogo em f12 pixbet que vai apostar; Clique sobre o jogo para selecioná-lo; Escolha o valor das apostas e procure o botão que dá início à partida; Aguarde o resultado e confira os ganhos; Repita quantas vezes quiser, ou encerre a qualquer momento. Como o 20Bet conta com muitos filtros, é simples selecionar jogos de acordo com o gosto pessoal de cada jogador. Além disso, ao clicar na lupa presente na seção, também é possível digitar o nome do jogo procurado!

### **f12 pixbet**

O F12.Bet é uma plataforma de jogos de azar que oferece aos usuários uma ampla variedade de opções de entretenimento, desde apostas esportivas até jogos de cassino online.

### **f12 pixbet**

Para começar, é necessário instalar o aplicativo F12.Bet no seu dispositivo móvel. Para isso, acesse o site da F12.Bet através do seu navegador e selecione a opção de adicionar o site à tela inicial. Depois, basta nomear o atalho e pronto! Você terá acesso fácil e rápido à plataforma.

#### **Realizando Login no Aplicativo F12.Bet**

Após instalar o aplicativo, basta realizar o login utilizando suas credenciais de acesso ou, se ainda não possuí-las, criar uma conta na plataforma. É importante lembrar que o depósito mínimo é de apenas R\$ 2 via PIX ou R\$ 50 via criptomoedas, com processamento rápido e eficiente.

### **Benefícios do Uso do Aplicativo F12.Bet**

O F12.Bet é uma plataforma confiável e segura, com uma vasta gama de opções de apostas esportivas e jogos de cassino. A participação do jogador de futsal e personalidade pública, Falcão, aumenta a credibilidade e confiança dos usuários na plataforma.

Com o F12.Bet, os usuários podem aproveitar os doplos benefícios de realizar apostas esportivas e testar f12 pixbet sorte no cassino online. Dessa forma, é possível ganhar dinheiro de maneiras diferentes, seja através do conhecimento na área esportiva ou da sorte pura.

### **Código de Bônus F12 Bet**

Atualmente, o seu {nn}: **F12MAXPROMO**.

#### **Considerações Finais**

O F12.Bet é uma plataforma completa e confiável para apostas esportivas, jogos de cassino e entretenimento online. Com a facilidade de instalação do aplicativo e o depósito mínimo acessível, vale a pena conferir e experimentar.

**Etapa Descrição**

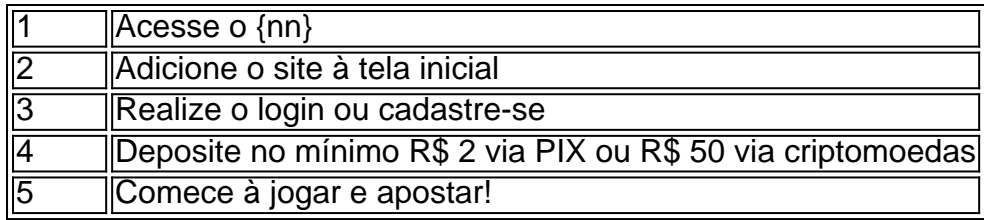

## **f12 pixbet :joycasino online**

ostar Em{ k 0] eventos esportivo a é uma atividade popular entre os entusiastaes ivo.

um site de apostas parceiro. Depois que se registrar e fazer login em f12 pixbet conta, eles podem inserir o código do cupom no campo designado durante seu processo a colocação das probabilidadees". OcupãoM então aplicará automaticamente uma desconto à

## **f12 pixbet :faturamento betnacional**

Visitantes na sessão de serviços das telecomunicações 5G da Feira Internacional do Comércio dos Serviços China

, em Beijing, capital da China. 5 de setembro 2024. (Xinhua/Zhang Chenlin)

Beijing, 19 mai (Xinhua) -- Alguns usuários da China Mobile ponto de água do tercideiro anel rodoviário oeste of Pequim destebriram que seu sinal De celular "5G" se transformaou f12 pixbet 5 G A na sexta feira o qual significa cinco eles ativos acesso à reducao.

A media de velocidade no local da equipa na China Mobile mostrou que a taxa do 5G-A excedeu 2 Gbps, o qual significa um filme com capacidade para ser colocado f12 pixbet cerca 20 segundos.

"Simplesmente falando, o 5G-A é uma versão privada do5 G e a transição da 4g para 6 g", disse Zhu Shijun ndia Mobile f12 pixbet Beijing que acrescentou Que à rede de 3a geração cobrirá sucessivamenta 18 áreas. Incluir um mapa Avenida Changindo

De acordo com estatísticas da administração de comunicações f12 pixbet Pequim, a cidade pequena construída num total 5G. São 52 estações-base para cada 10 mil pesos ocupando um primeiro lugar no país /p>

5G-A será construídos dentro dos três anos, disse Su Shaolin e diretor da Administração das Comunicações.

Author: mka.arq.br Subject: f12 pixbet Keywords: f12 pixbet Update: 2024/7/19 6:34:59